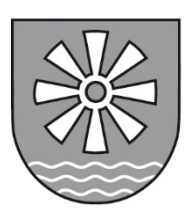

# **Kurz-Anleitung zur Erfassung der Kleindenkmale im Bodenseekreis**

## **Grundsätzliches**

Jedes Kleindenkmal wird auf einem Erfassungsbogen mit Standortangabe, mindestens einem Foto und einem Karteneintrag dokumentiert. Erfassungsbogen, Foto und Karteneintrag erhalten die gleiche Nummer. Kleindenkmale und Grenzsteine werden in zwei separaten Gruppen erfasst. Digitale Erfassungsunterlagen werden ausgedruckt abgegeben.

### **Nummerierung von Kleindenkmalen**

Fortlaufend durchnummerieren. Die Kleindenkmalnummerierung beginnt für jede Gemarkung mit 001. Erhält das Kleindenkmal auf dem Erfassungsbogen die Nummer 001, so erhalten die zu diesem Objekt gehörigen Fotos die Nummer 001a, 001b, 001c, und 001d, der zugehörige Karteneintrag erhält entsprechend auch die Nummer 001. Diese Nummerierung gilt sowohl für analoge als auch für elektronische Dateien. Nach dem gleichen System werden auch Grenzsteine durchnummeriert (nicht die auf dem Stein eingemeißelte Nummer verwenden).

#### **Karteneintrag**

Jedes Kleindenkmal außerhalb der Ortschaft wird in eine analoge Karte eingezeichnet. Dies gilt für jedes Kleindenkmal, auch wenn GPS-Koordinaten vorhanden sind. Zusätzlich zu den Koordinaten ist immer der Karteneintrag erforderlich. ETRS89/UTM oder GPS-Daten sind nicht zwingend erforderlich. Sie ersetzen den Karteneintrag nicht. Steht das Kleindenkmal im Ort, wird die Adresse angegeben. Schreiben Sie z. B.: vor Haus Hauptstraße 1.

#### **Foto**

Ein bis maximal vier aussagekräftige Fotos (analog oder digital) pro Objekt. Mehrere Fotos zu einem Objekt mit a, b, c benennen (z. B. 001a, 001b). Papierbilder: mit Nummer versehen und dem Erfassungsbogen beilegen. Digitale Bilder: abspeichern im Format ".jpg". Bildgröße maximal 4 MB. Digitale Fotos in separater Datei abspeichern, nicht in die Erfassungsbogen einmontieren.

#### **Benennen von elektronischen Daten**

Bitte lange Dateinamen vermeiden und nie mehr als 12 Zeichen als Name verwenden, da sonst Schwierigkeiten mit dem Öffnen der Dateien auftreten, die das Bearbeiten Ihrer Daten verhindern. Keine Sonderzeichen, Punkte, Kommas oder Schrägstriche im Dateinamen verwenden. Am besten Unterstriche verwenden, z. B. 31\_Karte.